The following settings were used to configure the Wireless Communications Test Set, Agilent 8960 Series 10, E5515C.

## **Instrument information**

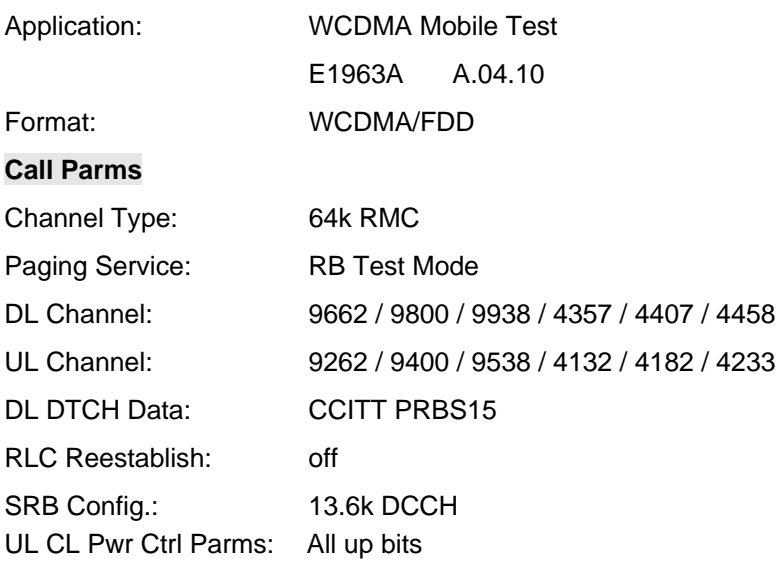

## **Call Control:**

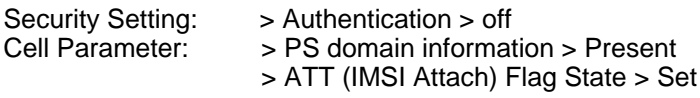